## 사용 설명서

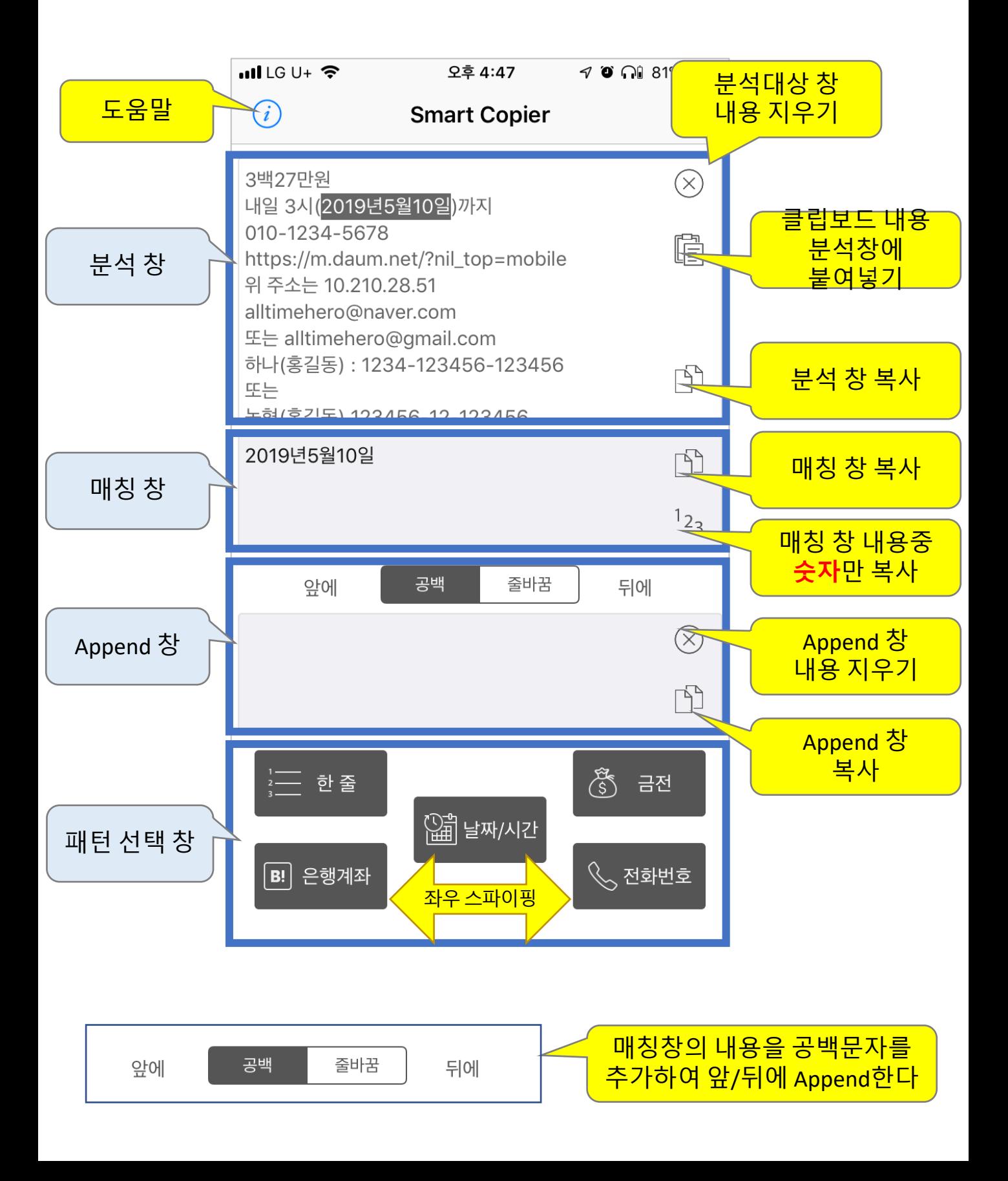